#### **OBJECT ORIENTED PROGRAMMING WITH C++ SUB CODE :18BIT23C**

**UNIT IV:** Pointers: Declaration – Pointer to Class – Object – THIS Pointer – Pointer to Derived Classes and Base Classes – Arrays: Characteristics – Arrays of Classes – Memory Models – New and Delete Operators – Dynamic Object– Binding – Polymorphisms and Virtual Functions.

#### **TEXT BOOK**

1. Ashok N Kamthane, "Object Oriented Programming with ANSI and Turbo C++", Pearson Education Publications, 2006

Prepared By: Dr. M.Soranamageswari

# **Pointer and arrays:**

- C++ variables are used to hold data during program execution.
- Every variable can occupy some memory location to hold the data.
- Memory is arranged in a sequence of byte.
- The number specification to each byte is called memory address.
- The sequence starts from 0 onwords.
- It is possible to access and display the address of memory location using the pointer variable.

## **Pointer:**

- Pointer is a memory variable that store a memory address.
- Pointer can have any name that is legal to other variable.
- It can be declared like normal variable it is always denoted by star(\*)operator.

# **Feature of pointer:**

- Pointer save memory space.
- Execution time with pointer is faster.
- The memory is accessed efficiently with the pointer.
- Pointer are used with data structure and they are useful for representing two dimensional array.
- A pointer declared to a base class can access the object of derived class.

# **Pointer Declaration:**

- Pointer can be declared as follows:
- Syntax:

Data type  $*$  pointer variable name.

### **Example:**

- $\cdot$  int  $a$ ;
- $\cdot$  int  $*b$ ;
- float\*c;
- It inform to the compiler that hold the address of any variable.
- The in-direction(\*)operator is also called de-reference operator.
- Where as a pointer indirectly access to their own values.
- The  $(\&)$  is the address operator represented the address of a variable.
- The address of any variable is a whole number.

# Example:

• Display the value and address of the variable using pointer. #include<iostream.h> #include<conio.h> void main() { int \*p; int  $x=10$ ;  $p = \&x$ cout<<x<<&x; cout  $<<$ \*p $<<$ &p; }

# Void pointer

- Pointer can be also be declared as void type.
- Void pointer cannot be reference without explicit type conversion.
- A void pointer can pointer any type of variable with proper type casting.

### **Example:**

#include<iostream.h>

#include<conio.h>

int p;

float d;

char c;

void \*pt=&p;

```
void main()
 {
*(int*)pt=12;cout << p;
pt=&d;
*(float*)pt=5.4;cout << d;
pt=&c;
*(char*)pt='x';
cout << c;
}
```
### Pointer to class:

- The pointer is a variable that hold the address of another data variable.
- The variable may be of int, float and double in the same way we can define pointer to class.
- This type of pointer are called class pointers.

Syntax:

Class name \*pointer variable name

Example:

Student \*str;

#### **Example:**

```
#include<iostream.h>
#include<conio.h>
Classman
{
public:
char name[20];
int age;
voidgetdata(char s[10],int a)
{
name = s;
age=a;
}
```

```
Voidputdata()
{
cout<<name<<age;
}
};
void main()
{
Man *ptr,m;
ptr=&m;
ptr->getdata("xyz",m);
ptr->putdata();
}
```
### Pointer to object:

- Like variable object can also have an address.
- The pointer can point to a specified object.
- Using the pointer it is possible to access different type of classes.

#### Syntax:

Class name\*ptr variable name;

Eg: Student\*str;

### Example

```
#include<iostream.h>
#include<conio.h>
class bill
\{intqty;
float price;
float amount;
public:
{
Voidgetdata(inta,floatb,float c)
{
qty=a;
price=b;
amount=c;
}
```

```
void show()
{
cout<<"QUANTITY:"<<qty<<"\n";
cout << "PRICE" << < price << < "\n";
cout<<"AMOUNT"<<amount<<"\n";
}
};
int main()
{
clrscr();
bill s;
bill*ptr;
ptr=&s;
ptr->getdata(45,10.25,45*10.25);
(*ptr).show();
return 0;
}
```
# **This pointer:**

- The objects are used to invoke non static member function of the class.
- The pointer this is transferred as an unseen parameters to call non static member function.
- The keyword "this" is a local variable always present in the body of non-static member function.
- The keyword this does not need to be declared.
- The pointer is rarely referred explicitly in a member function.
- It is used implicitly with in the function for member reference.
- Using this pointer it is possible to access the individual member variables of the object.

# **Example:**

• Program to use this pointer and return pointer reference(minimum or smallest value of two numbers)

```
#include<iostream.h>
#include<conio.h>
Class number
{
Public:
intnum;
void input()
{
cin >> num;
}
```

```
void show()
{
cout << num;
}
number min(number t)
{
if(t.num<num)
return t;
else
return *this;
}
};
```

```
void main()
{
number n,n1,n2;
n1.input();
n2.input();
n=n1.min(n2);
n.show;
}
```
# **Pointer to derived classes and base class :-**

- It is possible to declare a pointer , which points to the base class as well as the derived class.
- One pointer can point different classes.

### **Example**

• Write a program to declare a pointer to the base class and access the member variable of base and derived class.

 $\#$  include $\lt$ iostream.h $>$ 

#include<conio.h>

class A

{

```
Public:
int b;
void display()
{
cout << "b=" << b<< b \">\leq b \"\leq \leq \leq \leq \leq \leq \leq \leq \leq \leq \leq \leq \leq \leq \leq \leq \leq \leq \leq \leq \leq \leq \leq \leq \leq \leq \leq \leq \leq \leq \}
};
class B:public A
{
public:
int d;
void display()
{
cout << "b=" << < "\n' << < '\n' << < < '\n' << < < < < |\n' << < < |\n' :
}
 };
```

```
void main()
{
clrscr();
A*CP;
A base;
CP=&base;
CP->b=100;
// CP->d=200;Not accessible 
cout\ll" n CP points to the base object n"
CP->display();
B b;
Cout\ll" n CP points to the derived class n"
CP=\&b;CP->b=150;
// CP->d=300; Not accessible
CP->display();
return 0;
}
```
## **Pointer to the derived class**

```
#include<iostream.h>
#include<conio.h>
class A
{
public:
int b;
void display()
{
cout << "b=" << < b << < "\n";
}
};
```

```
class B : public A
{
public:
int d;
void display()
\{cout << "\t b=" << "\n" << "\n" << << < "\n" << d=" << d<< < '\n";
}
};
```

```
void main()
{
clrscr();
B*CP;
B b;
CP=\&b;CP->b=100;
CP->d=350;
cout \ll" \n CP points to the derived object \n";
CP->display();
return 0;
```
}

# **Array**

- Array is the collection of elements of similar data types in which each element in unique and located in separate memory locations.
- **Array declaration and initialization:-**
- The arrays can be declared for different data type are described as follows;
- int a[ $10$ ];
- char  $b[20]$ ;
- double  $c[5]$ ;
- The array initialization can be declared as follows:-

# **Example**

- int a[5]={1,2,3,4,5};
- The range of elements begins from zero(0) memory location.

#### **Characteristics of arrays :-**

- All the elements of an array of the same name and they are differentiated from one another with the help of elements number.
- The element number in an array is the most important factor in calling each element.
- Any particular element of an array can be modified without disturbing the other element.
- Any element of an array can be assigned to another ordinary variable (or) array variable of its type.
- The array elements are stored in continuous memory locations, the amount of storage required for the elements depends on its type and size
- Total bytes=sizeof( data type)\*sizeof(array)

# **Example**

#include<iostream.h> #include<conio.h> class arraytest { int a[10]; public: void get(); void display(); };

```
void arraytest::get()
{
for(int i=1;i\le=10;i++)
{
cin \gg a[i];}
}
void arraytest::display()
{
for(int i=1;i\le=10;i++)
{
\text{cout} \leq \text{a[i]};
}
}
```

```
void main()
{
arraytest a1;
a1.get();
a1.display();
}
```
# **Array of classes :-**

- An array is a collection of similar data type in the same way it is also possible to define array of classes.
- Here array is a class type array of class object can be declared as follows:

class student

```
{
char sname[20];
student s[10];
int sno[10];
char sadr[20];
}
```
### **Example**

#include<iostream.h> #include<conio.h> Class student  $\{$ Char sname[20]; Char grade; int sno; Public: void get(); void display() };

```
void student::get()
{
cin>>sname;
cin>>sno;
cin>>grade;
}
void student::display()
{
cout << sname;
cout << sno;
cout<<grade;
}
```

```
void main()
    {
   student S[10];
   int n,i;
   cout << "enter the no. of students";
   cin>>n;
```

```
for (i=1; i<=n; i++){
   S[i].get();
    }
    for (i=1; i<=n; i++){
   S[i] display();
    }
    }
```
# **C++ and Memory models :-**

- The memory models sets the supportable size of code and data.
- Before computing and linking the source code we have to specify the appropriate memory model.
- C++ always use different segments for code and data.

# **The different types of memory models used in C++ are as follows :**

**1. Tiny :-**

- The tiny model is absolutely premium all four segment registers(CS,DS,SS,ES) are initialized with same address and all addressing is accomplished using 16-bits total memory capacity is  $64$  kb.
- The code data and stack must fit with in the same 64kb segment
- Programme are executed quickly is this model is selected.

**2. Small :-**

- All code should fit in a single 64kb segment.
- All pointers are 16 bit in length execution speed is same as single model.
- This model is used for average size programs near pointers are always used.
### **3. Medium :-**

- All data fit in a single 64kb segment.
- The code is allowed to use multiple segments.
- All jumps and calls require 32bits address.
- In this model access to data is passed program execution is slowwith their model.
- Far pointers are used for code.

### **4. Compact :-**

- All code fit in 64kb segment to the data can use multiple segment all pointers to data and 32bits.
- But jumps and calls used 16bits slow action to data and quick code execution will be observed this model.
- For pointers are preferred for data.

### **5. Large :-**

- Both code and data allowed to multiple segment.
- All pointers are 32 bits code execute is slow.
- This model is preferred for very big programs.
- For pointers are used for both code and data.

### **6. Huge :-**

- Both code and data are allowed to use multiple segments
- Every pointers is 32bits in length cod execution is the slowest.
- The huge model permits multiple data segments 1MB code segments and 64kb for stack.

## The pointers and code pointers are far

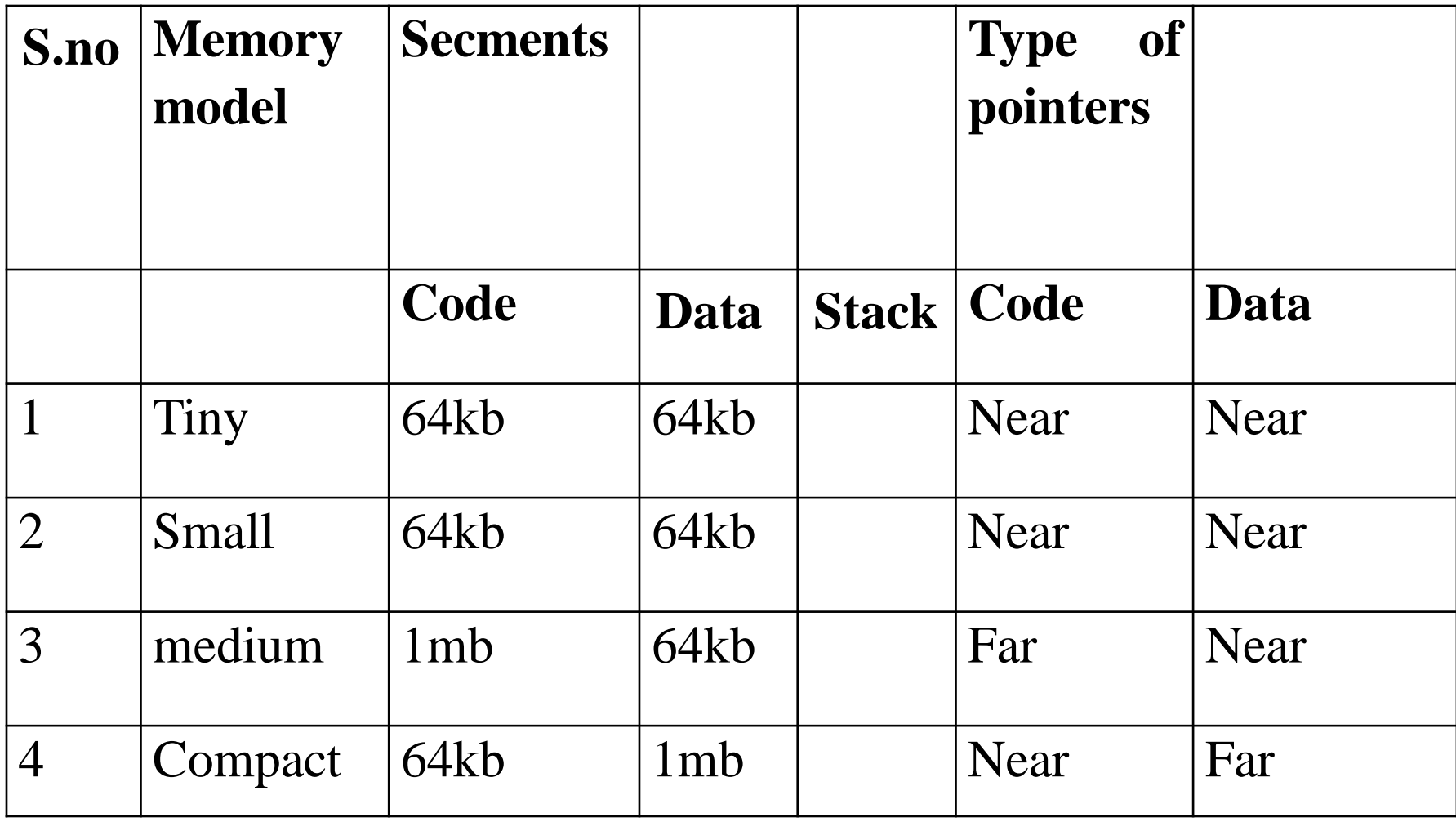

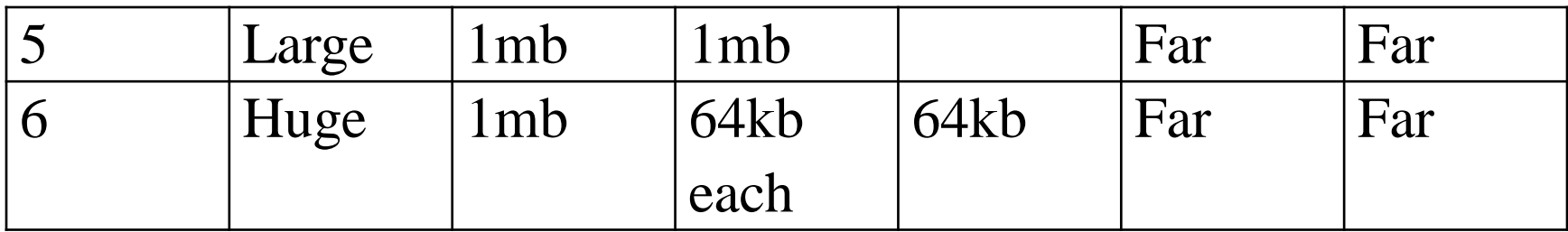

#### 7. **Segment and offset address**

- Every address has to parts segment and offset these parts are defined using two macrosdefind in <dos.h> header file.
- FP-SEG()-this macros is used to obtained segment address.
- FP-OFF() this macros is used to obtained offset address.

#### **The new and delete operators**

• C++ provide new and delete operators can be used for crating and destroying the object.

## **New operator :-**

- The new operator allocates memory of specified type and returns the starting address to the pointers memory variable.
- If it's fails to allocate its returns null value.

### **Syntax**

Pointer memory variable=new data type

### **Example**

```
a= new int;
int a = new int[50];
a = new int[3];
```
## **Delete operator :-**

• The delete operator frees the memory location allocated the operators.

### **Syntax**

Delete pointer variable name;

Delete [element size] pointer variable name;

#### **Example**

Delete a;

Delete[50] a;

#### **Size of operator**

• The sizeof operator is used to returns the size of your variable bytes.

### **Syntax**

• sizeof (variable name);

### **Example**

• Cout<<sizeof(a);

# **Few points regarding : new and delete operators are :-**

- The new operator not only creates an object but also allocates memory.
- The new operator allocates correct amount of memory from the heap that also called a free store.
- The object created and memory allocated using new operator should be deleted by the delete operator.
- The delete operator not only destroys the object but also returns the allocated memory.
- The new operator creates an object and its remains in the memory until it is released using delete operator.
- If we sent a null pointers to delete operator it is secure using delete to zero(0) has no result.
- The statement delete x does not destroy the pointer x.
- It destroy the object.
- If the object created is not deleted it occupy the unnecessarily.
- It is a good habit to destroy the object and release the system resources.

## **Difference between new and malloc()**

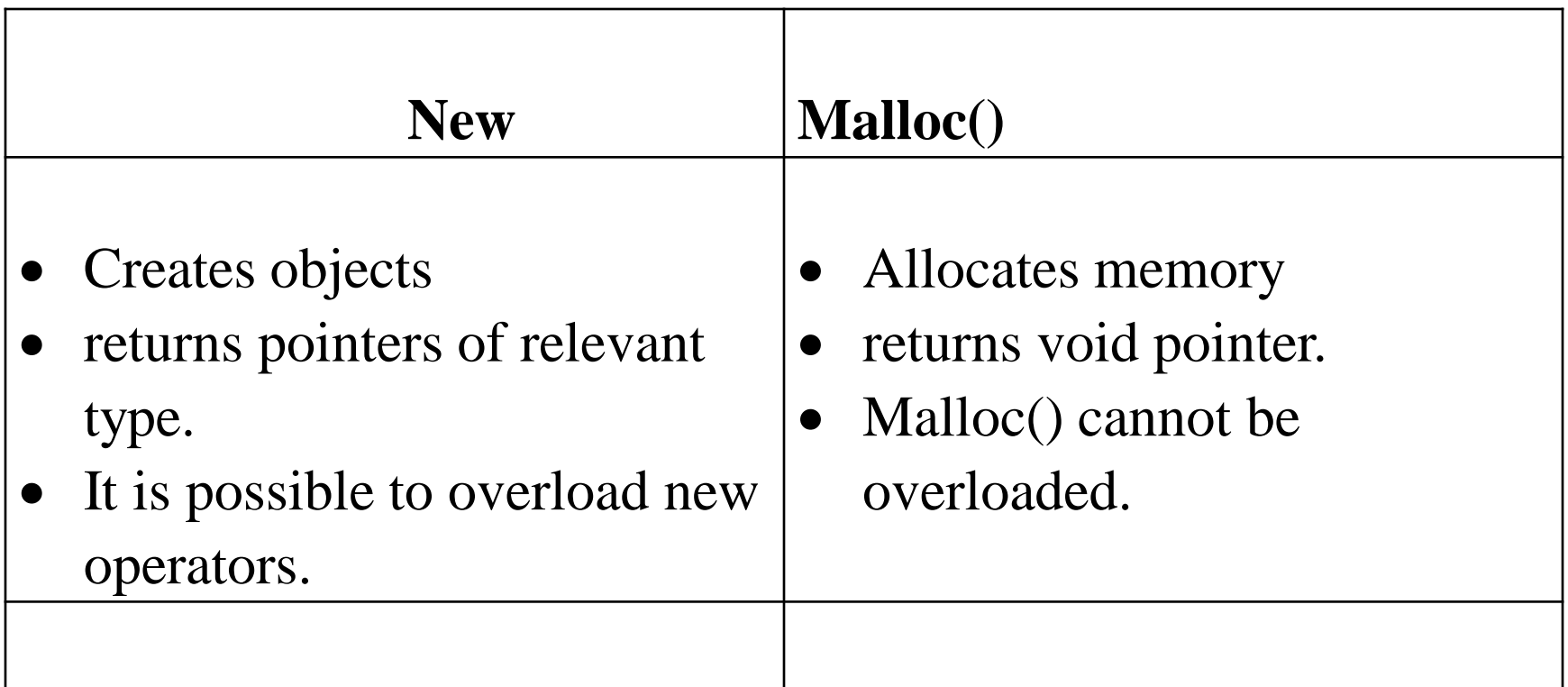

Write a program to allocate memory to store 3 integers. Use new and delete operator.

#include<iostream.h> #include<conio.h> int main() { Clrscr(); inti,\*p;  $p=\&i$ 

p=new int[3];  $*p=2;$ \*p(p+1)=3; \*p(p+2)=4; cout << "value address"; for(int  $x=0; x<3; x++$ ) cout<<endl<<\*(p+x)<<"\t"<<(unsigned)(p+x); delete[]p; return 0; }

## Dynamic object:-

- C++ supports dynamic memory allocation .C++ allocates memory and initializes the member variable.
- An object can be created at run time.
- such object is called dynamic.
- The construction and destruction are dynamic object is explicitly done by the programmer.
- The operator new and delete are used to allocate and deallocate to such objects.
- A dynamic objects can be create using new operator. Syntax:
- Ptr=new class name;
- The new operator returns the address of the object created and it is stored in the pointer(ptr).
- Ptr is a pointer variable is the same class.
- The member variables of object can be accessed using operator
- The dynamic object can be destroy using delete operator.

### Syntax:

- delete ptr;
- It destroy the object pointed by pointer ptr.

#### Example

#include<iostream.h> #include<conio.h> class data { int x,y; public: data() { cout << "\n construction";  $x=10$ ;  $y=50;$ } ~data(){cout<<"\n destructor";}

```
void display()
{
cout <<"\mathbb{R}^*x="<<x;
cout << "\n y=" << < y;
}
};
void main()
{
clrscr();
data*d;
d=new data;
d→display();
delete d;
}
```
# Binding ,polymorphism and virtual functions

- **Binding:-**
- In c++ functions can be bound either at complied time (or) at run time designing the function call at compile time is called compile time (or)early(or)static binding.
- Designing function call at run time is called as run time(or)late(or)dynamic binding .
- Dynamic binding permits the decision of choosing suitable function until run time.

## Static or early binding:-

- Similar function name are used at many places but during their references their position is indicates explicitly .
- Their ambiguities are fixed at compile time.

Example:

class first

{ int d; public: void display()  ${cout <$ 

```
int k;
public:
void display()
{
cout << k;
}
}
```
# **2. Dynamic (or) late binding :**

- Dynamic binding of member function in c++ can be done using the keyword VIRTUAL
- The member function followed by virtual keyword is called as virtual function.
- The virtual function must be defined in public section.
- If the function is declared virtual, the system will use dynamic binding
- Which is carried out at runtime

Example: #include<iostream.h> #include<conio.h> class data { int x,y; public: data() { cout << "\n constructor";  $x=10$ ; y=50; }

```
\simdata()
{
cout << "\n destructor";
}
void display()
{
cout <<"\mathbb{R}^*X="<<x;
cout <<<<<<<</>NY = "<< y;}
};
```
void main() { clrscr(); data\*d; d=new data; d→display(); delete d; }

# **Polymorphism:**

• It is a technique in which various forms of single function can be defined and shared by various object to perform the operation polymorphism

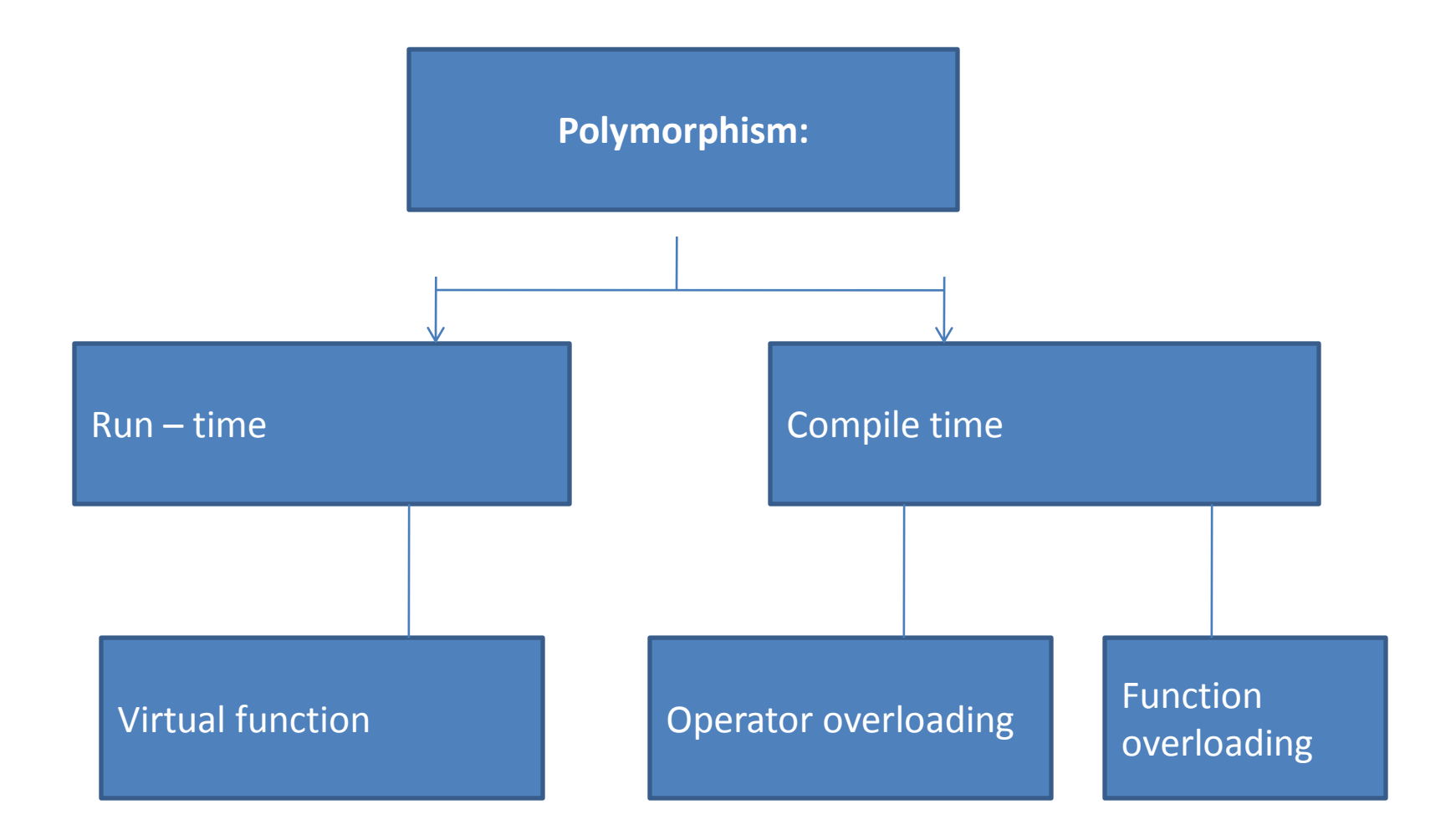

# **Virtual Function**

- Run time polymorphism can be achieved using virtual functions
- Virtual functions of the base class must be re-defined in the derived class
- •
- A virtual function in a base class can use the same function name in any derived class even if the number and type of argument of same Virtual functions can be number functions

### Rules For Virtual Function:

- The virtual function should not be static and must be a number of class
- A virtual function may be declared as friend for another class
- Constructors cannot declare as virtual but destructors can be declared as virtual
- The virtual function must be defined in public section of the class
- The virtual keyword is used in the declaration and not in the member declaration
- It is also possible to return a value from virtual function
- The prototype of virtual function in base and derived should be the same
- Arithmetic operation cannot be used with base class pointer
- If a base class contains Virtual function and if the same function is not redefined then the base class function is invoked
- The operator keyword is used for operator overloading also supports virtual mechanism

Example:

```
#include<iostream.h>
#include<conio.h>
class first
{
int b;
public:
first() { b=10; }
virtual void display()
{
 cout << b;
}
};
class second: public first
{
int d;
public:
second() { d=20; }
```

```
virtual void display()
{
cout << d;
}
};
void main()
{
first f,*p;
second s;
p=\&f;p→display();
p=&s;
p→display();
}
```
# **Array of pointers**

- Polymorphism refer to late (or) dynamic binding.
- Dynamic binding is associated with object pointers.
- Address of different object can be stored in an array to invoke the function dynamically.

#### **Example**

```
#include<iostream.h>
#include<conio.h>
class A 
{
public:
```

```
virtual void show()
{
cout << "A";
}
};
class B : public A
{
public:
void show()
{
cout <<"B";
}
};
```

```
class C : public A
{
public:
void show()
{
cout << "C";
}
};
class D : public A
{
```

```
public:
void show()
{
cout << "D";
}
};
class E : public A
{
public:
void show()
{
cout << "E";
}
};
```

```
void main()
{
A a;
B b;
C c;
D d;
E e;
A*P[]- { &a,&b,&c,&d,&e};
for(int i=0;i<5;i++)
{
P[i] ->show();
}
}
```
## **Pure virtual function :-**

- The member function of the class is rarely used for doing any operation.
- Such function are called do-nothing functions, dummy function or pure virtual function.
- The pure virtual function are always virtual function.
- There are defined with null body after declaration of pure virtual function in a class. The becomes abstract class.
- It cannot be used for declare any object.
# **The pure function can be declared as follows:**

### **Syntax**

- virtual void display( $)=0;$
- A pure virtual function declared in base class cannot be used for any operations.
- The class containing pure virtual function cannot be used declared object.
- Such class are known as abstract class (or) pure abstract class.
- The class is derived from pure abstract classes are required to redeclared pure virtual function.
- All other derived classes witout pure virtual function are called concreate classes.
- These classes can be used to create objects.

```
#include<iostream.h>
#include<conio.h>
class first 
\{protected;
int b;
public:
first()\{b=10\}virtual void display()=0;
};
Class second : public first
{
int d;
public:
second(){d=20}
void display(){ cout<<"\nb="<<b<<"d="<<\n"
}
```

```
int main()
{
clrscr();
first*P;
second \text{*S};
p=&S;
p->display();
return 0;
 }
```
## **Constructor and virtual function**

- It is possible to define a virtual function using constructor.
- Constructor makes the virtual mechanism illegal.
- When a virtual function is invoked throw a constructor the base class virtual function will not be called and instead of this member function of the class is invoked.

### **Example**

 $\#$ include $\lt$ iostream.h $>$ 

#include<conio.h>

class B

{

```
int k;
public:
B(int l)
{
K=1;
}
virtual void show()
{
cout << k;
}
};
class D : public B
{
int h;
```

```
public :
D(int m, int n): B(m){
h=n;B=*b;//base class ptr in derived class constructor
B this;//it contains the address of the object calling the member 
fun.
b\rightarrow show);
```
}

```
void show()
\{cout << h;
}
};
void main()
{
B b(4);
D d(5,2);
}
```
### **Virtual destructors**

- Destructors can also declared as virtual.
- Constructors cannot be virtual since it requires about the accurate type of object.
- Destructors of derived and base class are called when a derived class object is addressed by the base class pointer is deleted.
- When the base class pointer is destroy using delete operation the destructors of base and derived class is executed.

#### **Example**

#include<iostream.h> #include<conio.h> class B { public: B(); { cout << "constructor B"; }

```
virtual \sim B()}
cout << "destructor B";
};
class D:public B 
{
public:
D();
{
cout<<"constructor D";
}
\neg D(){
cout << "destructor D";
};
```
void main() { B\*P; P=new D; delete P; }